#### CSE 704 Spring 2011 Computer Science and Engineering University at Buffalo

#### John Longanecker

Parallel Computing with Browsers Reversi Edition May 2nd, 2011

## Browsers

- HTML Hypertext Markup Language
- HTML is not a programming language
- One native scripting language JavaScript
- Standards exists but not always followed well

## Web Architecture

- Server side
- Client side
- Client enters web address into the browser
- Browser sends a request to the web server
- Web server sends the information to the browser
- Browser receives the information

# How Can We Use This?

## How Can We Use This?

- The client visits a web page
- Server sends the client instructions
- The client processes these instructions with JavaScript in a browser
- Client sends back results to the web server

## Additional Information

- Browsers are not made to do heavy computations
- In fact they are made to stop heavy computations
- Browsers become unresponsive
- Traditional JavaScript is single threaded
- Web workers allows JavaScript to spawn threads

## Disadvantages of this Model

- Web workers are new
- Not supported by all browsers
- Internet speed
- Potential loss of computed results
- JavaScript is Slow
- Not good for real-time problem solving
- Not dependable

### Advantages of this Model

- Multi-Platform (Windows, Mac, Linux)
- Easy to use
- No installation required just a browser
- No extra software required besides a browser
- JavaScript is getting faster
- Applications moving to browser
- Does work on local network
- Browsers to support hardware acceleration

# How Am I Going to Use This?

### Technologies Used

- Server Side: PHP, MySQL, (VPS)
- Client Side: JavaScript (Chrome)
- Server Side: Why PHP and MySQL? Client Side: Why not Java or Flash?

### **Scheduling**

- Client receives an unique identifier
- The client checks out a board position
- Board positions that have not been checked back in 4 minutes get put back into the pool
- Each board state has its own row in the database
- Results are written back to the database
- The board state is now flagged as being used and can never be checked out again

### Reversi

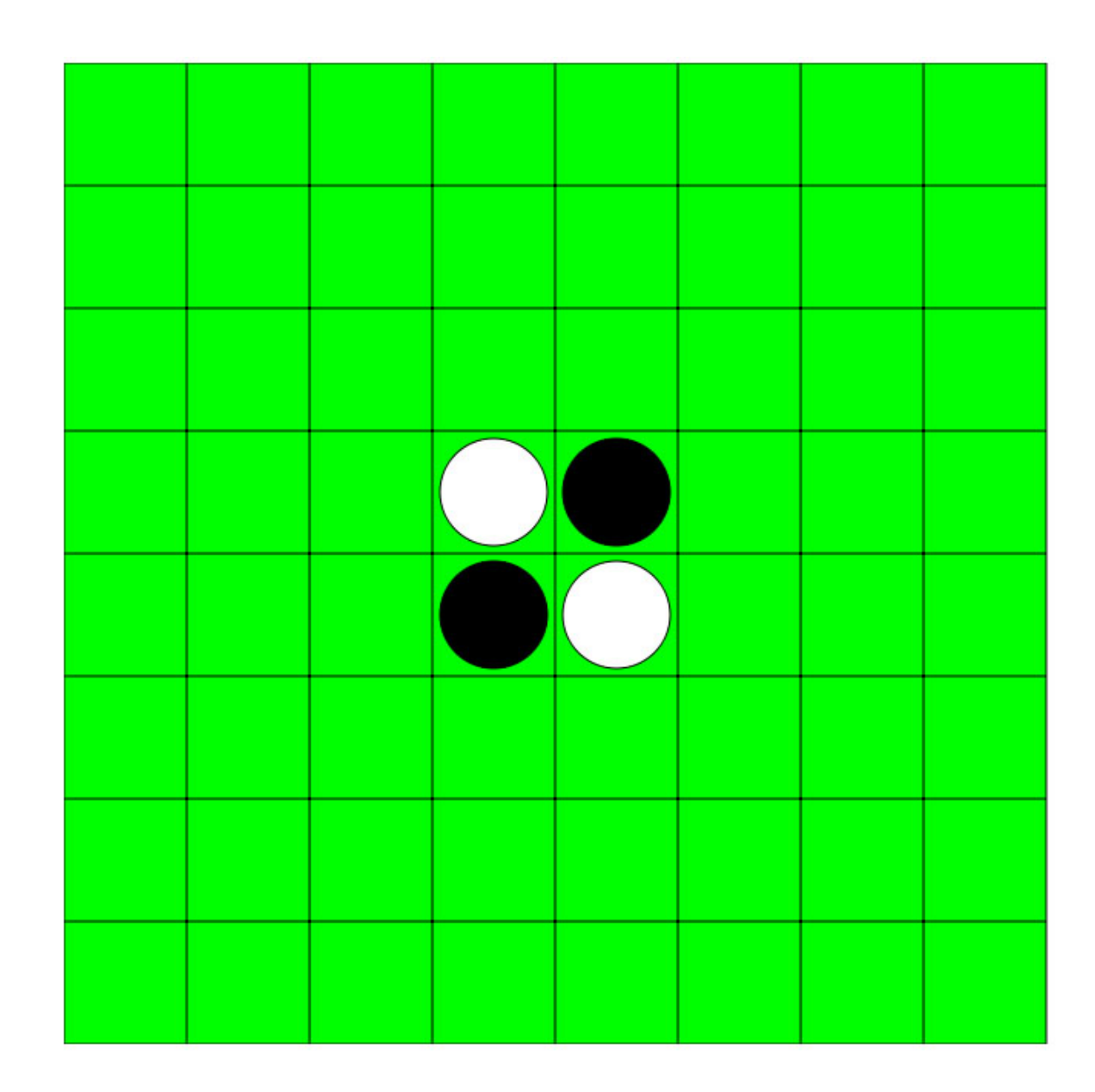

### How it works

- 1. Start game by going to **[domainname.com/play](http://domainname.com/play)**
- 2. Computer player goes first
- 3. Calculates first 2 levels of potential moves
- 4. Send this board state to the server
- 5. Server then writes each state to its own row in the database
- 6. Computing clients go to [domainname.com/compute](http://www.playthebrain.com/compute)
- 7. Computing clients then receives a board state
- 8. Traverses 4 levels then runs a Minimax algorithm
- 9. Sends the results back to the server
- 10. Once all board states are computed the playing client downloads the results from the server
- 11. Playing client runs the same Minimax algorithm on the last two levels
- 12. Computer plays the best possible move

### Potential Additions

- Opening Book
- Interactive Site Design
	- $\circ$  e-mail invites for computing clients
- Multiple Games at Once
	- Unique computing client URL
- Better board evaluation
	- Alpha Beta Pruning
	- Add in better board edge strategies
		- ([http://home.datacomm.ch/t\\_wolf/tw/misc/reversi/html/tuning.html](http://home.datacomm.ch/t_wolf/tw/misc/reversi/html/tuning.html))

### Problems

- JavaScript code is slow
- Not using Alpha-Beta pruning to reduce the number of branches
- Board evaluation numbers are fixed

### Thank You For Your Time Contact Info:

johnlonganecker@gmail.com http://www.johnlonganecker.com